# **Exkursionsrichtlinie Hochschule Anhalt**

# **Richtlinie über die Gewährung von Reisekosten und Zuschüssen bei der**

## **Teilnahme an Exkursionen**

vom 08.11.2023

(Zur besseren Lesbarkeit gilt die im Dokument verwendete geschlechterspezifische Bezeichnung für alle Geschlechter)

#### **Inhalt**

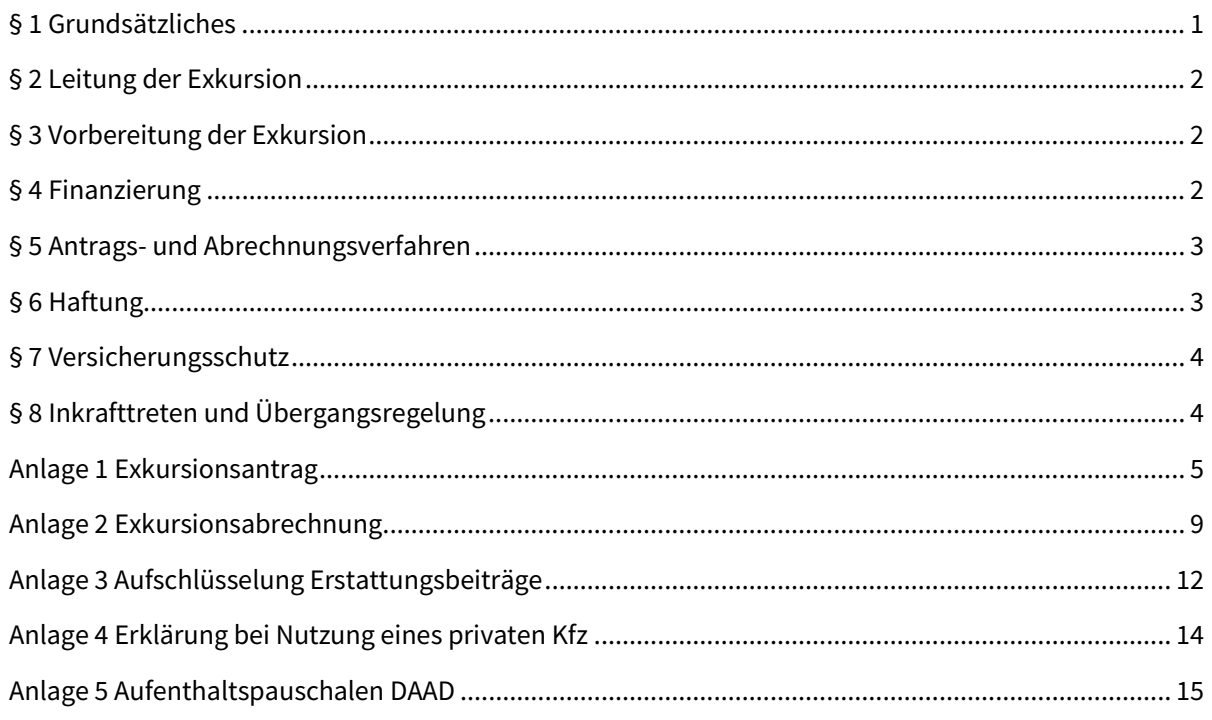

## **§ 1 Grundsätzliches**

- (1) Exkursionen sind Studienfahrten bzw. Lehrveranstaltungen, die der praktischen Ausbildung an der Hochschule Anhalt dienen. Sie beginnen und enden in der Regel am Ausbildungs- bzw. den Dienstorten der Hochschule Anhalt.
- (2) An ihnen dürfen grundsätzlich nur Angehörige der Hochschule Anhalt teilnehmen.
- (3) Exkursionen sind insbesondere dann durchzuführen, wenn die Vermittlung entsprechender wissenschaftlicher oder künstlerischer Methoden, Kenntnisse (z. B. fremdsprachliche, landeskundliche, praxisrelevante, berufsfeldrelevante, naturschutzfachliche) und Fähigkeiten, die selbständige Aneignung von praktischen Erfahrungen und die Vor-Ort-Auseinandersetzung mit originalen Objekten im räumlichen Bereich der Hochschule Anhalt nicht oder nicht hinreichend möglich ist.
- (4) Der Grundsatz der Wirtschaftlichkeit und Sparsamkeit ist stets zu beachten.

## **§ 2 Leitung der Exkursion**

- (1) Die Leitung von Exkursionen obliegt in der Regel den Professoren der Hochschule Anhalt. Wissenschaftliche und künstlerische Mitarbeiter, fachpraktische Mitarbeiter, Lehrbeauftragte sowie Lehrkräfte für besondere Aufgaben können Exkursionen leiten, soweit sie die auf die Exkursion bezogene Lehrveranstaltung durchführen.
- (2) Soweit erforderlich, können noch weitere Betreuer die Exkursion begleiten.

## **§ 3 Vorbereitung der Exkursion**

- (1) Exkursionen sind unter Angabe der Teilnehmerbegrenzung sowie der Termine für Anmeldeschluss und kostenfreie Rücktrittsmöglichkeit rechtzeitig den Studierenden in angemessener Form anzukündigen. Der Exkursionsleiter definiert den gemeinsamen Beginn und das gemeinsame Ende (Zeitpunkt, Ort) der Exkursion.
- (2) Treten Studierende von der Anmeldung zur Exkursion nach dem lt. Pkt. 3.1. benannten Rücktrittstermin von der Exkursion zurück, haben sie die durch den Ausfall entstehenden Kosten zu tragen. Dies ist den Studierenden in geeigneter Form bei der Anmeldung zur Exkursion mitzuteilen und sich bestätigen zu lassen.

#### **§ 4 Finanzierung**

- (1) Exkursionen können alternativ oder kumulativ aus folgenden Mitteln finanziert werden:
	- Eigenanteil der Studierenden
	- Zur Verfügung stehende Haushaltsmittel
	- Drittmittel
- (2) Aufgrund begrenzt zur Verfügung stehender Haushaltsmittel für Exkursionen ist ein angemessener Eigenanteil von den Studierenden zu erheben. Die Höhe des Eigenanteils liegt im Ermessen der Exkursionsleitung und muss in der Kalkulation abgebildet werden. Regelungen in Bezug auf Drittmittel können hiervon abweichen.
- (3) Für den Exkursionsleiter und die notwendigen Begleitpersonen gilt eine Dienstreise nach den jeweils gültigen Bestimmungen des Bundesreisekostengesetzes (BRKG) und den hierzu erlassenen spezifischen Regelungen des Landes Sachsen-Anhalt sowie den Bestimmungen der Hochschule Anhalt. (Der Dienstreiseantrag ist vom Exkursionsleiter und ggf. notwendigen Begleitpersonen parallel zum Exkursionsantrag zu stellen und muss durch den Dekan, bei Auslandsexkursionen durch den Präsidenten genehmigt werden).
- (4) Bei der Entscheidung über das zu nutzende Verkehrsmittel ist grundsätzlich das preiswerteste, öffentliche Verkehrsmittel auszuwählen, sofern es die inhaltliche Planung der Exkursion zulässt.
- (5) Der hochschuleigene Exkursionsbus kann nach vorheriger Genehmigung durch die Verwaltungsleitung (Koordinator Fahrdienst) genutzt werden.
- (6) Sofern private Kraftfahrzeuge aus Gründen der Wirtschaftlichkeit oder sonstigen unabweisbaren Gründen benutzt werden, wird die kleine Wegstreckenentschädigung nach den jeweils gültigen Bestimmungen des BRKG und den hierzu erlassenen spezifischen Regelungen des Landes Sachsen-Anhalt gewährt. Der Fahrzeughalter muss schriftlich erklären, dass er keine Schadensersatzansprüche gegen die Hochschule für Schäden, die bei Benutzung seines Fahrzeuges entstehen, erhebt und die Hochschule von etwaigen Schadensersatzansprüchen Dritter freistellt. Bitte verwenden Sie dazu das Formular Anlage 4: Erklärung bei Nutzung eines privaten Kfz.

(7) Studierende können Aufenthaltspauschalen zur Deckung der täglich entstandenen Kosten für Unterkunft und Verpflegung erhalten. Diese gelten entsprechend der Aufenthaltspauschalen des DAAD für Deutschland und des jeweiligen Ziellandes, siehe Anlage 5 Aufenthaltspauschalen DAAD. Die Aufenthaltspauschale entsteht ab dem ersten Tag des Aufenthaltes im Rahmen der Exkursion. An- und Abreisetag dürfen in der Regel als ein Tag geltend gemacht werden. Es gelten die jeweiligen Regelungen bei anderen Drittmittelprojekten. Der Aufenthalt ist durch eine von den Teilnehmern unterschriebene Teilnehmerliste nachzuweisen.

### **§ 5 Antrags- und Abrechnungsverfahren**

- (1) Anträge auf Genehmigung von Exkursionen (Anlage 1 Exkursionsantrag) sind vom Exkursionsleiter vierWochen vor Beginn der Exkursion über den Dekan zu stellen. Dieser prüft und entscheidet zeitnah. Bei Exkursionen ohne Kostenerstattung genügt ein formloser Antrag an den Dekan. Für Auslandsexkursionen kann der Dekan beim International Office eine Bezuschussung für die Exkursion beantragen. Der Exkursionsleiter wird durch den Dekan entsprechend über die Entscheidung/en informiert. Auslandsexkursionen sind vom Dekan, sowie vom Präsidenten oder der Leitung der Verwaltung zu genehmigen. Der Auslandsexkursionsantrag wird daher durch das International Office an das Präsidium weitergeleitet. Das Dezernat für Haushalt und Finanzen informiert das Dekanat gegebenenfalls den Kostenträgerverantwortlichen zur Festlegungsnummer und legt die Mittel fest.
- (2) Nach erfolgter Genehmigung wird durch den Fachbereich der vom Dekan abgezeichnete Antrag mit den entsprechenden Anlagen rechtzeitig vor Exkursionsbeginn zur Festlegung der Exkursionsmittel bei dem Dezernat für Haushalt und Finanzen eingereicht. Bei Auslandsexkursionen reicht das International Office nach der Genehmigung durch den Präsidenten oder der Leitung der Verwaltung, den vollständigen Antrag zur Festlegung beim Dezernat für Haushalt und Finanzen ein.
- (3) Spätestens zwei Monate nach Beendigung der Exkursion ist vom Exkursionsleiter unter Nutzung der Anlage 2 Exkursionsabrechnung und Anlage 3 Aufschlüsselung Erstattungsbeiträge an Exkursionsteilnehmer die Exkursion abzurechnen und einschließlich der Originalbelege dem Dekanat zur Prüfung zu übergeben, das im Anschluss der Prüfung die Abrechnung zur Buchung anweist.
- (4) Die Dienstreiseabrechnung der Exkursionsleitung sowie der Begleitperson/en muss separat erfolgen. Deswegen ist darauf zu achten, dass Exkursionsteilnehmer und Dienstreisende sich jeweils getrennte und personenbezogene Rechnungen und Belege (mit Anschrift der Hochschule Anhalt und bei Übernachtungsbelegen muss der Name des Gastes aufgeführt werden) ausstellen lassen.

#### **§ 6 Haftung**

- (1) Haftungsbeschränkung: Die Teilnahme an den Exkursionen erfolgt auf eigenes Risiko. Schadensersatzansprüche gegen die HSA im Rahmen der angebotenen Exkursionen können nur bei Vorsatz und grober Fahrlässigkeit entstehen. Eine weitergehende Haftung der HSA, ihrer Beschäftigten oder der Exkursionsleitung ist ausdrücklich ausgeschlossen. Für Personenschäden gelten die gesetzlichen Bestimmungen. Die Haftungsbeschränkung bezieht sich auf jedweden Rechtsgrund aus Anlass von Exkursionen oder anderen Lehrveranstaltungen außerhalb von Dienstgebäuden.
- (2) Haftungsausschluss höhere Gewalt: Kann die Exkursion oder können Teile der Exkursion aufgrund höherer Gewalt nicht stattfinden, obliegt das finanzielle Risiko den Teilnehmenden und nicht der Exkursionsleitung oder der HSA (Haftungsausschluss). Alle Studierenden haften für die eigenen entstehenden Kosten.

## **§ 7 Versicherungsschutz**

- (1) Die Teilnehmenden sind für die eigene ausreichende Absicherung während der Exkursion durch den Abschluss der entsprechenden Versicherungen selbst verantwortlich. Sämtliche Ansprüche aus Versicherungen sind von den Teilnehmenden unmittelbar bei dem jeweiligen Versicherer geltend zu machen.
- (2) Unfallversicherung: Aufgrund ihres Status "immatrikuliert und nicht beurlaubt" sind Studierende während der Exkursion durch die HSA unfallversichert. Unfälle sind sofort der Exkursionsleitung zu melden. Außerdem ist der Unfall dem Unfallversicherungsträger mittels Unfallanzeige anzuzeigen (Formblatt im Intranet: Unfallanzeige). Zuständig im Rahmen der gesetzlichen Unfallversicherung ist die zuständige Unfallkasse. Versicherungsschutz besteht für immatrikulierte Studierende während des Besuchs von Lehrveranstaltungen/Exkursionen, die im Rahmen der Studien- und Prüfungsordnung vorgesehen sind.
- (3) Bei mehrtägigen Exkursionen gilt der Grundsatz: Die Exkursionsleitung setzt täglich den Beginn und das Ende der Exkursion fest. Nur diese Zeiten umfassen die Lehrveranstaltung und damit den Versicherungsschutz durch die gesetzliche Unfallversicherung. Entfernen sich Studierende während des Zeitraumes der Exkursion von der Gruppe, ohne die Exkursionsleitung zu informieren, erlischt automatisch der Versicherungsschutz, der im Rahmen der Lehrveranstaltung gilt.
- (4) Wird die Exkursion mit einer privaten Reise verbunden, so dass eine separate aus persönlichen Gründen gewählte An- oder Abreise erfolgt, besteht für diese Zeit kein Versicherungsschutz durch die Unfallkasse.
- (5) Krankenversicherung: Aufgrund des Status "immatrikuliert und nicht beurlaubt" müssen Studierende krankenversichert sein. Es ist jedoch empfehlenswert, sich vor Antritt einer Exkursion, besonders ins Ausland, mit der eigenen Krankenkasse in Verbindung zu setzen, um den Versicherungsschutz zu klären. Die gesetzliche Unfallversicherung deckt private Unfälle und Krankheiten, die nicht exkursionsbedingt sind (z.B. eine Blinddarmentzündung), nicht ab. Zu empfehlen ist daher der Abschluss eines privaten Auslandskrankenversicherungsschutzes mit Rücktransport, da die gesetzlichen Krankenkassen den Rücktransport in der Regel nicht leisten bzw. erstatten. Dieser Versicherungsschutz gilt nicht oder nur eingeschränkt im Ausland. Bitte weisen Sie als Exkursionsleiter die Teilnehmer zwingend auf Folgendes hin: Bei Auslandsexkursionen sind ggf. Auslandskrankenversicherungen abzuschließen! Eventuelle ausländerrechtliche Fragen (Visumspflicht etc.) sind von den Teilnehmern eigenverantwortlich und rechtzeitig vor Antritt der Exkursion zu klären! Bei kostenintensiven Exkursionen ist an eine Reiserücktrittsversicherung zu denken. Die Kosten hierfür sind im Eigenanteil der Studierenden zu berücksichtigen.
- (6) Haftpflichtversicherung: Es besteht keine Haftpflichtversicherung durch den Status "immatrikuliert". Eine private Haftpflichtversicherung wird daher empfohlen.

## **§ 8 Inkrafttreten**

- (1) Die Exkursionsrichtlinie tritt nach ihrer Genehmigung durch den Präsidenten und Veröffentlichung im Intranet sowie den Amtlichen Mitteilungsblatt der Hochschule Anhalt Nr.94 in Kraft.
- (2) Gleichzeitig tritt die Exkursionsrichtlinie der Hochschule Anhalt vom 01.02.2023 veröffentlicht im Amtlichen Mitteilungsblatt der Hochschule Anhalt Nr.92 außer Kraft.

Köthen, 08.11.2023

Prof. Dr.-Ing. Jörg Bagdahn

Präsident der Hochschule Anhalt

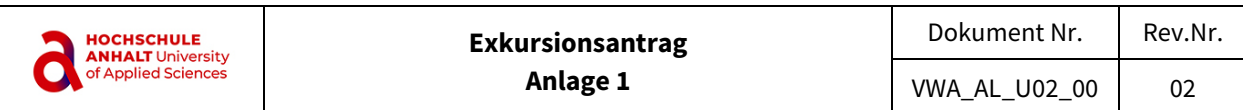

#### Bereich: Datum:

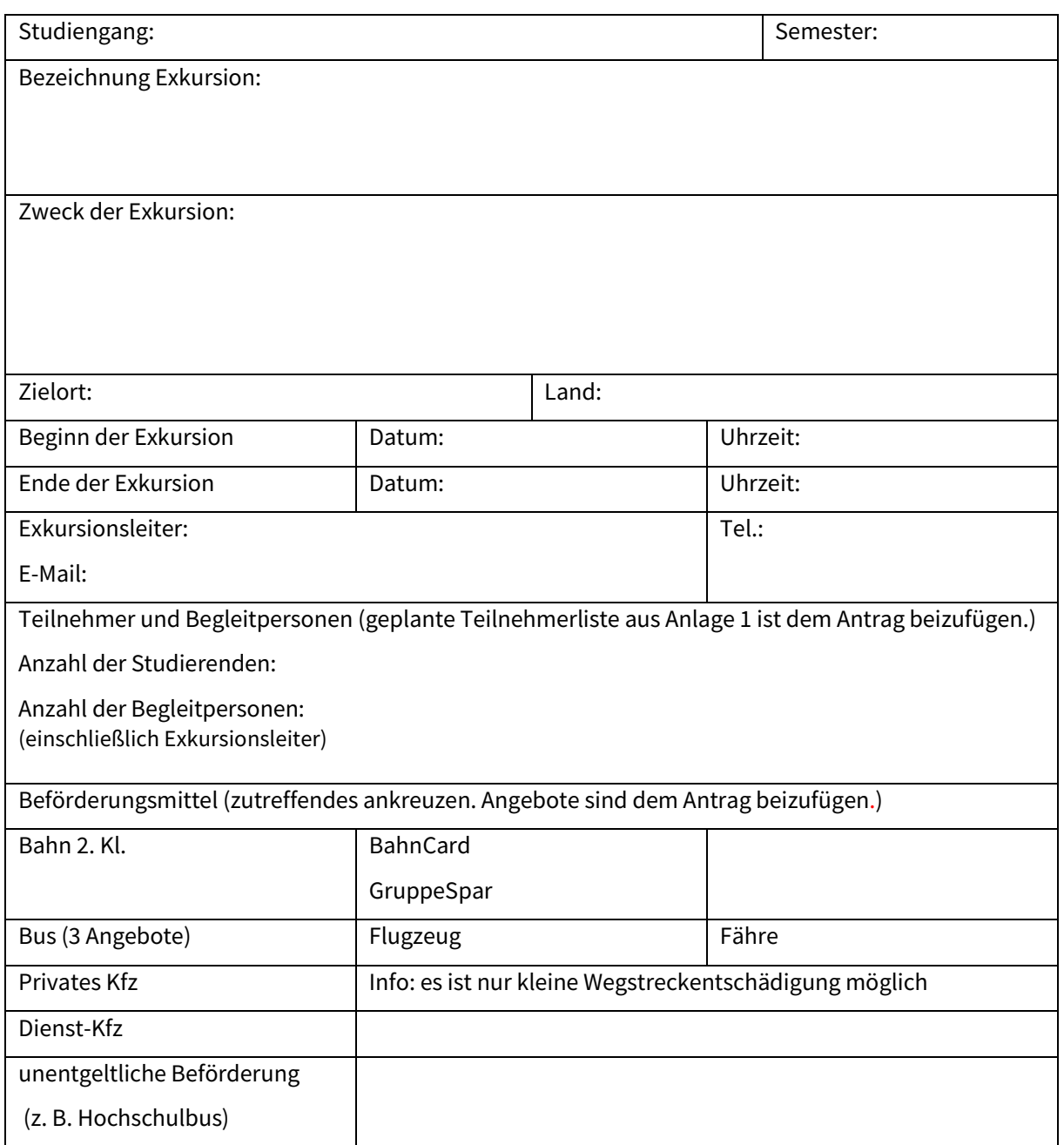

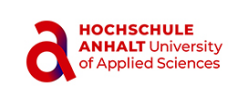

#### voraussichtliche Kosten

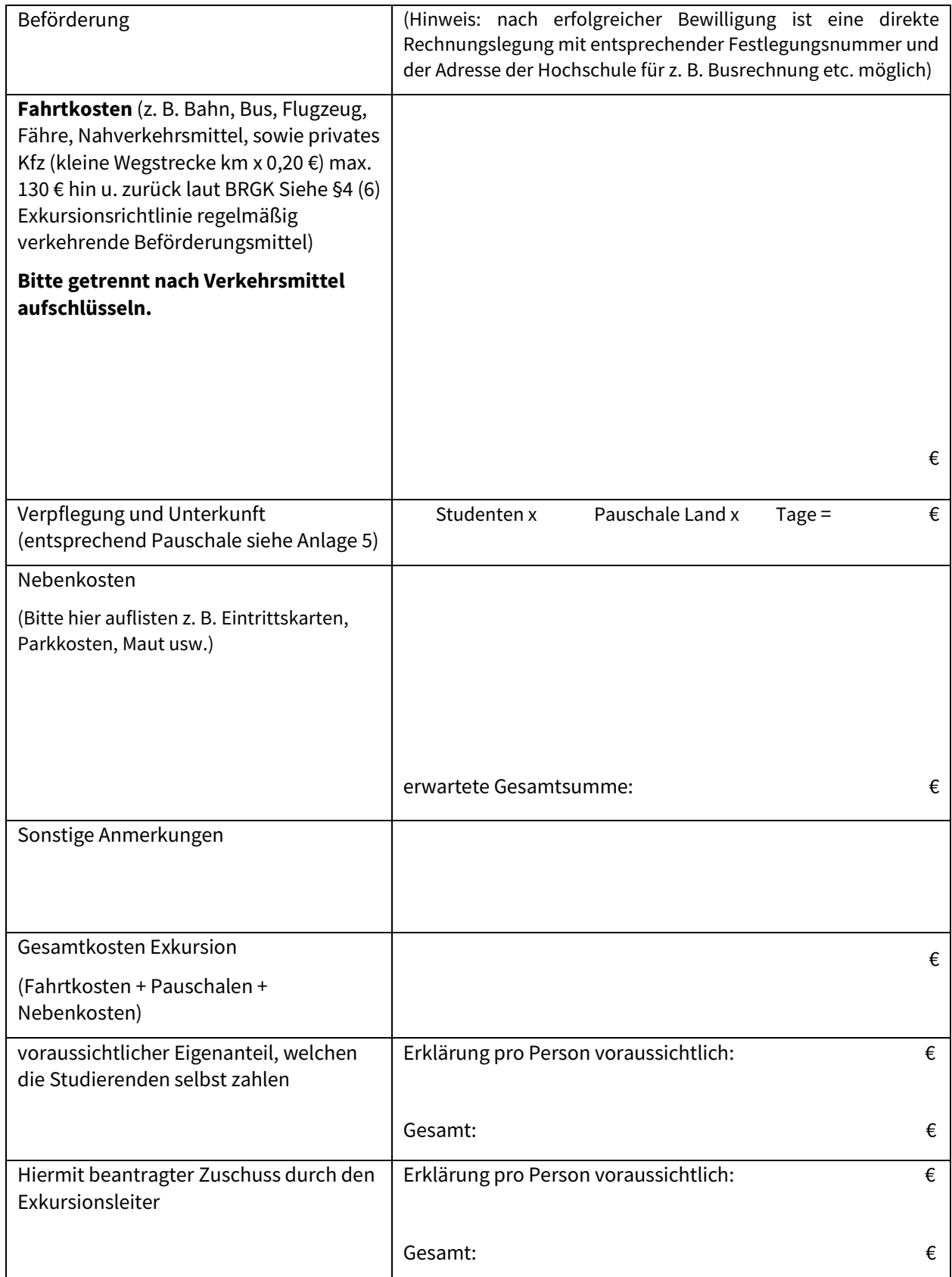

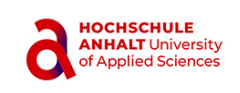

Hinweis für die Abrechnung nach erfolgter Exkursion gilt: Achten Sie bitte immer auf die Trennbarkeit der originalen Belege. Die Abrechnung ist spätestens zwei Monate nach erfolgter Exkursion zu stellen.

Datum/Unterschrift: Exkursionsleiter (Beantragender)

## **Bewilligung**

(auszufüllen durch Bereich)

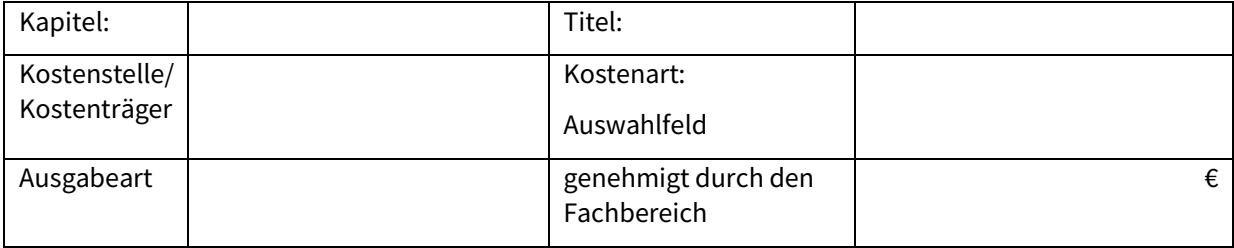

Datum/Unterschrift: (Genehmigender)

## **Zusätzlich Bezuschussung durch International Office bei Auslandsexkursionen oder anderen Kostenstellen/ Kostenträger**

(auszufüllen durch Leitung International Office/ Kostenträgerverantwortlichen)

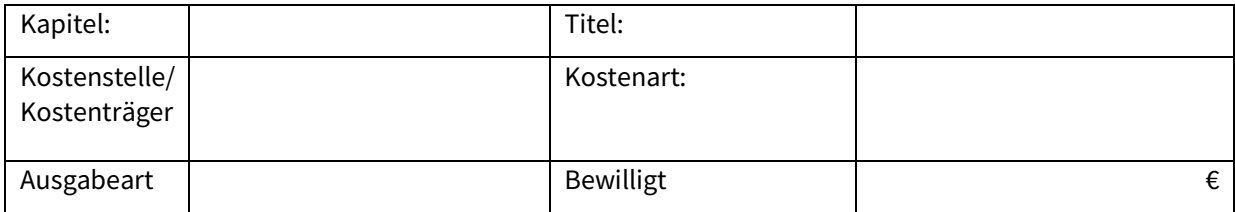

Datum/Unterschrift: Leitung International Office/Kostenträgerverantwortlicher

**Bei Auslandexkursion**: Genehmigung erteilt: Datum/Unterschrift: Präsident/ Leitung der Verwaltung

#### **vom Haushalt auszufüllen** (Nummer wird per Mail oder auf dem Postweg zurückgeschickt)

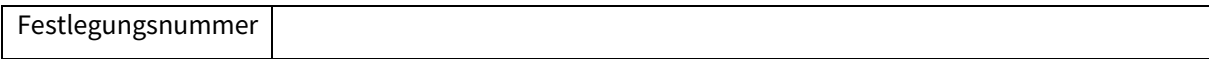

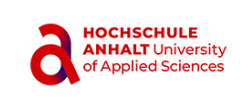

**voraussichtliche Teilnehmerliste**: spätestmöglicher Termin Rücktritt von der Reise:

Mit der Anmeldung zur Exkursion erkennen die Teilnehmer die zugrundeliegende Exkursionsrichtlinie an.

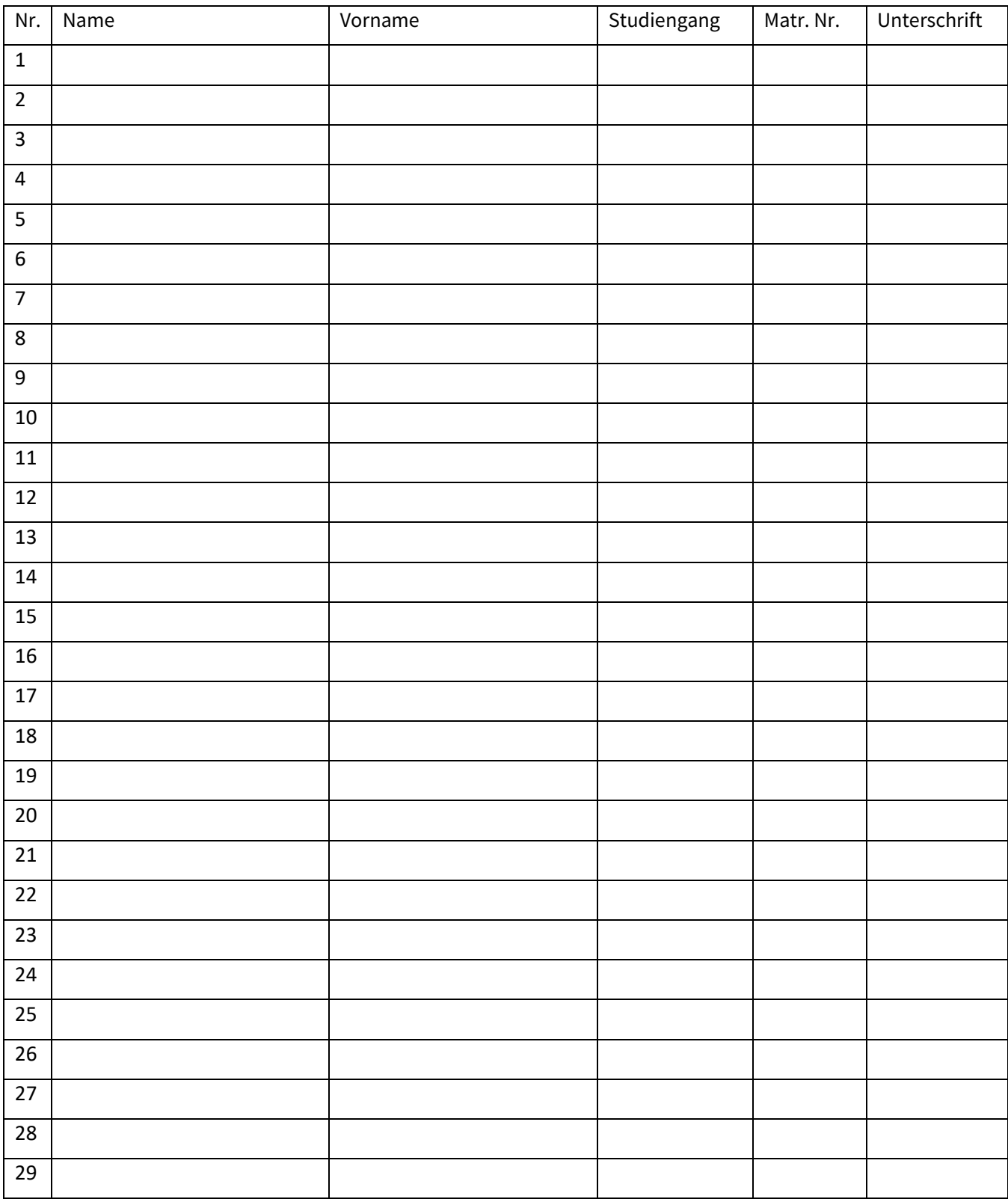

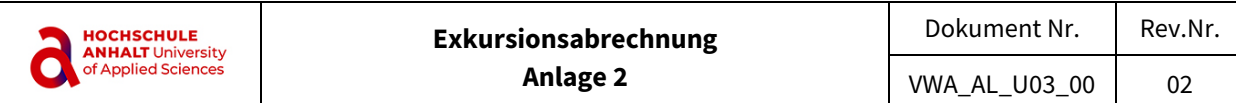

Bereich: Datum:

Hinweis: **Erstattungen der Reisekosten an den Exkursionsleiter und die Begleitpersonen erfolgen auf Grundlage des Bundesreisekostengesetzes (BRKG) separat über die Dienstreiseabrechnung**. Bitte achten Sie daher immer auf die Trennbarkeit der originalen Belege. Die Abrechnung ist spätestens zwei Monate nach erfolgter Exkursion zu stellen.

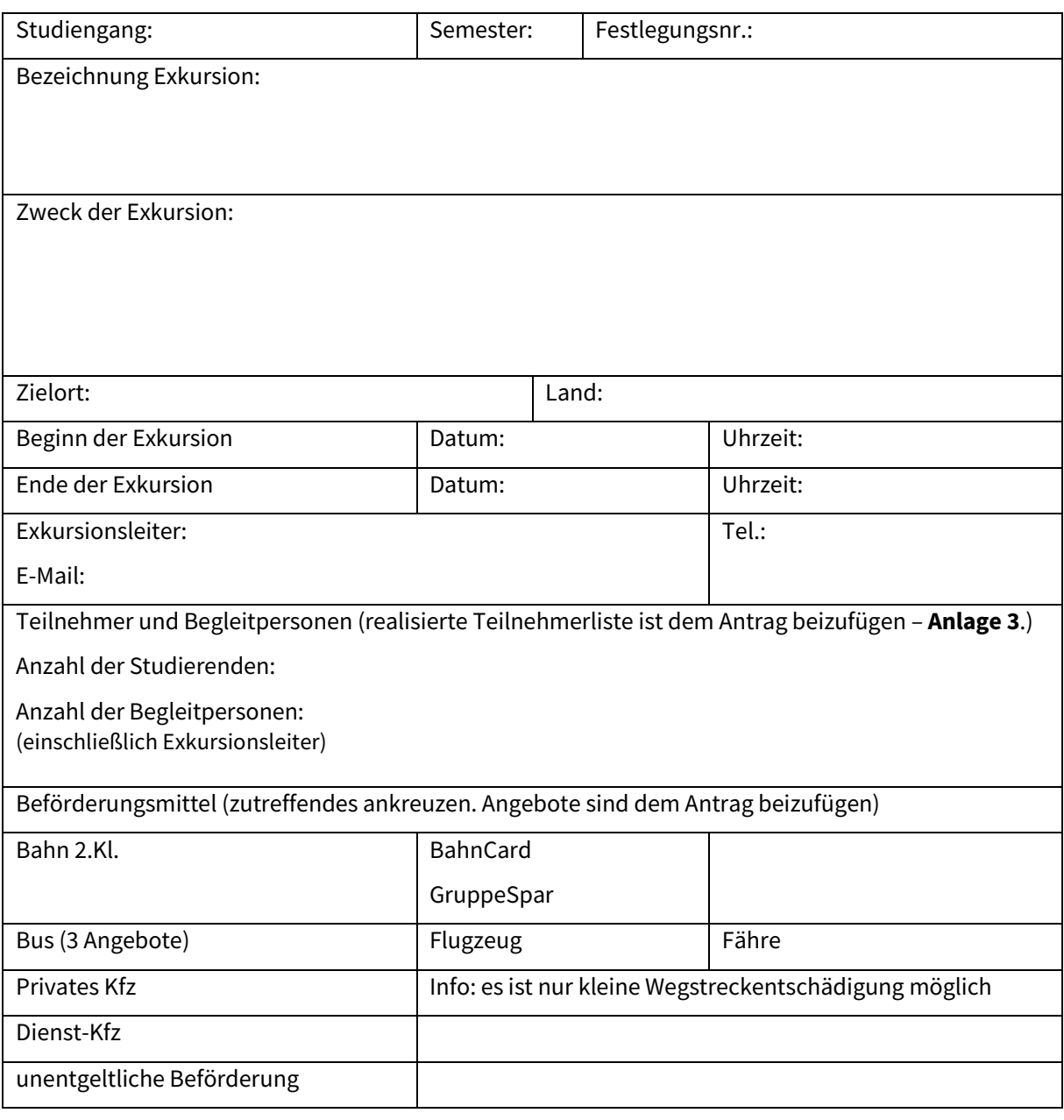

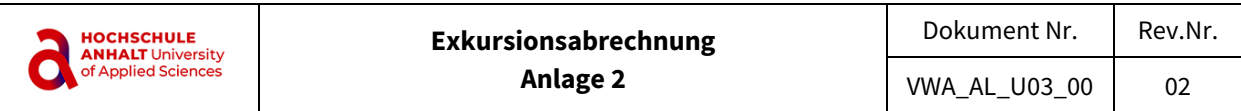

#### tatsächliche Kosten

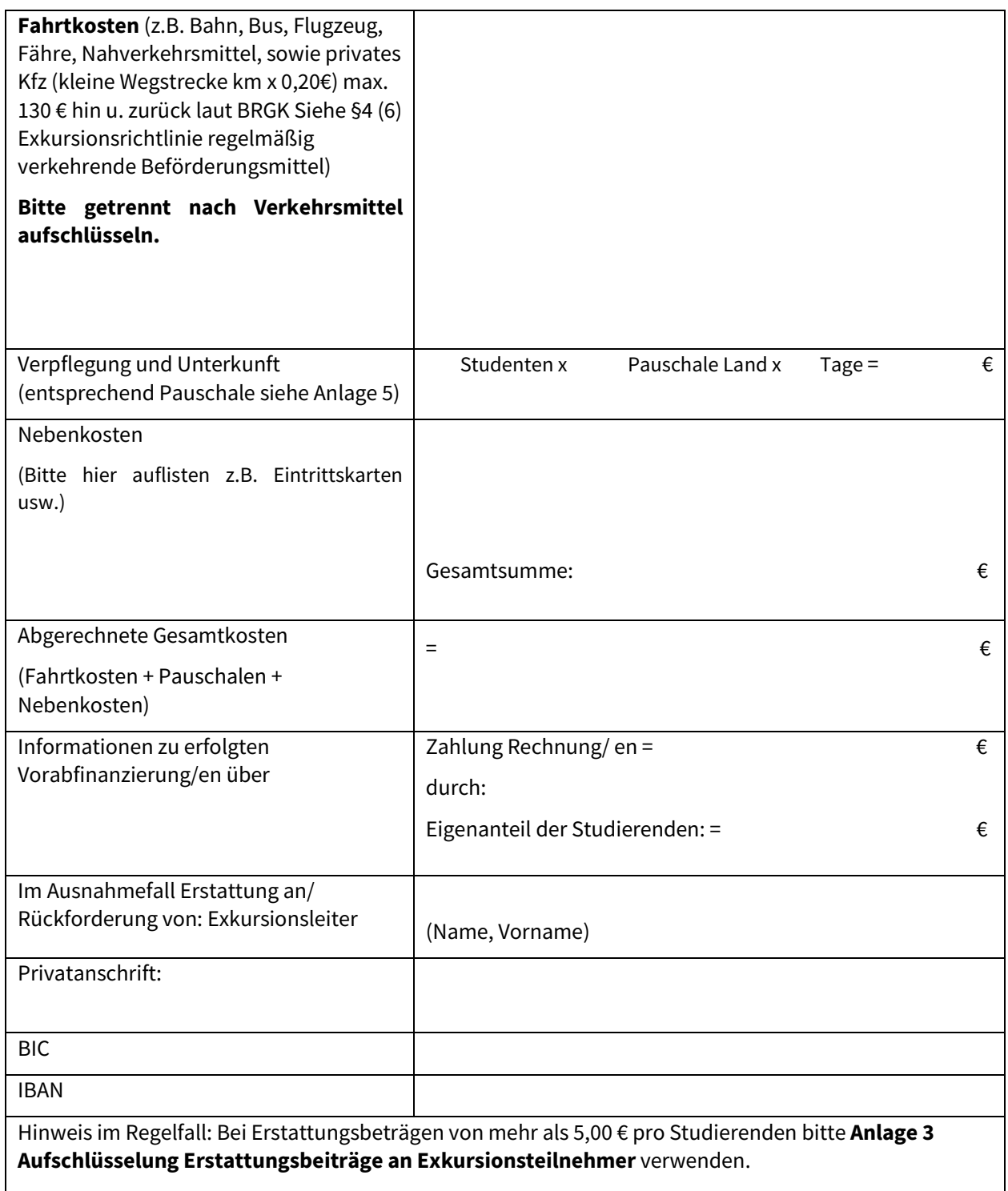

Datum/ Unterschrift: Exkursionsleiter (Abrechnender)

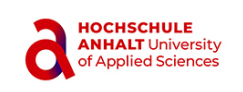

### **Kontierung** (auszufüllen durch Bereich)

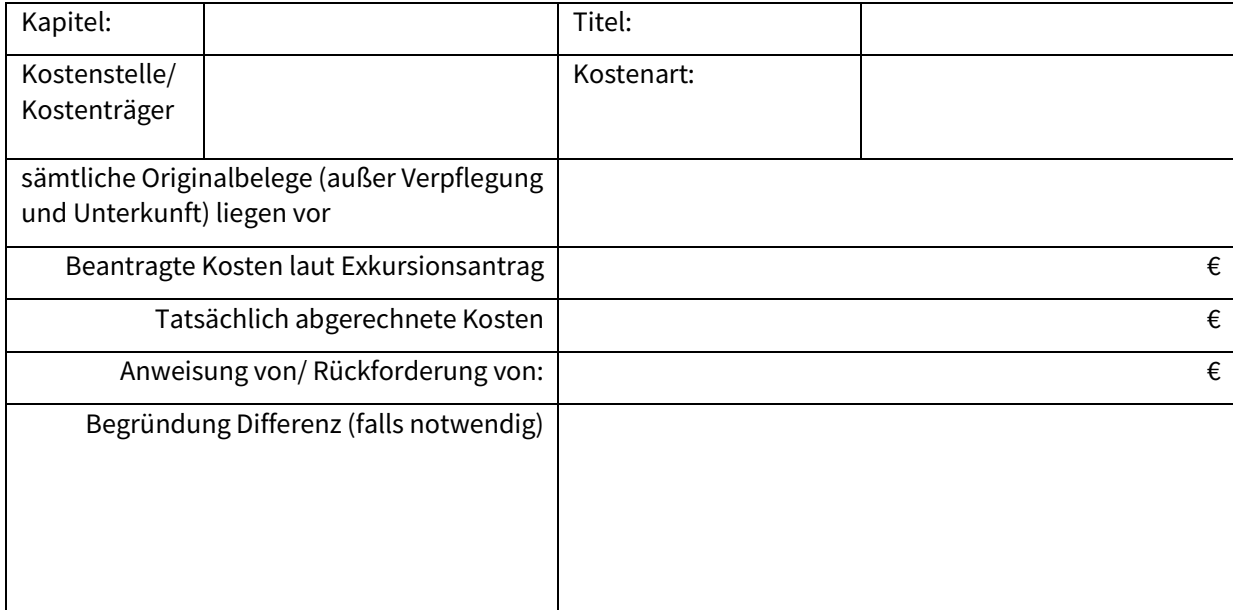

Bitte zur Exkursionsabrechnung ein Anweisungsblatt über die Gesamtfördersumme mit einreichen. Bei Nutzung verschiedener Kostenstellen/ Kostenträger (z.B. bei Auslandsexkursionen) ein Annahmeblatt über die Teilförderungssumme (z.B. der Betrag, der durch das IO gefördert wird) beifügen. Die Anweisungs- bzw. Annahmeblätter können auch digital signiert werden, solange der Prozess noch nicht vollständig digitalisiert wurde.

geprüft von: am:

## **Zusätzlich Bezuschussung durch International Office oder anderen Kostenstellen/ Kostenträgern (falls beantragt)**

(auszufüllen durch Leitung International Office/ Kostenträgerverantwortlicher)

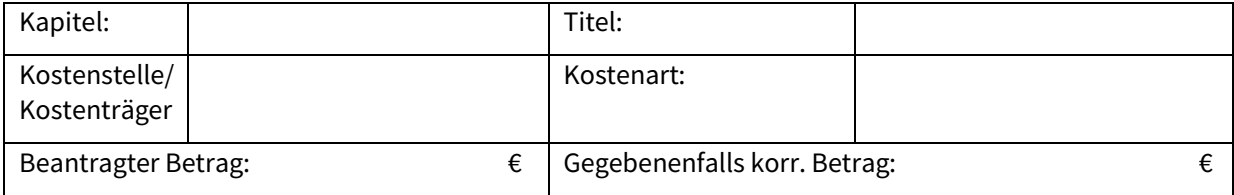

Datum/ Unterschrift: Leitung International Office/Kostenträgerverantwortlicher

Das International Office fügt ein Anweisungsblatt über den (Teil-)Förderbetrag der Abrechnung bei.

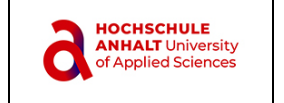

Aufschlüsselung der Erstattungsbeträge an die Exkursionsteilnehmer:

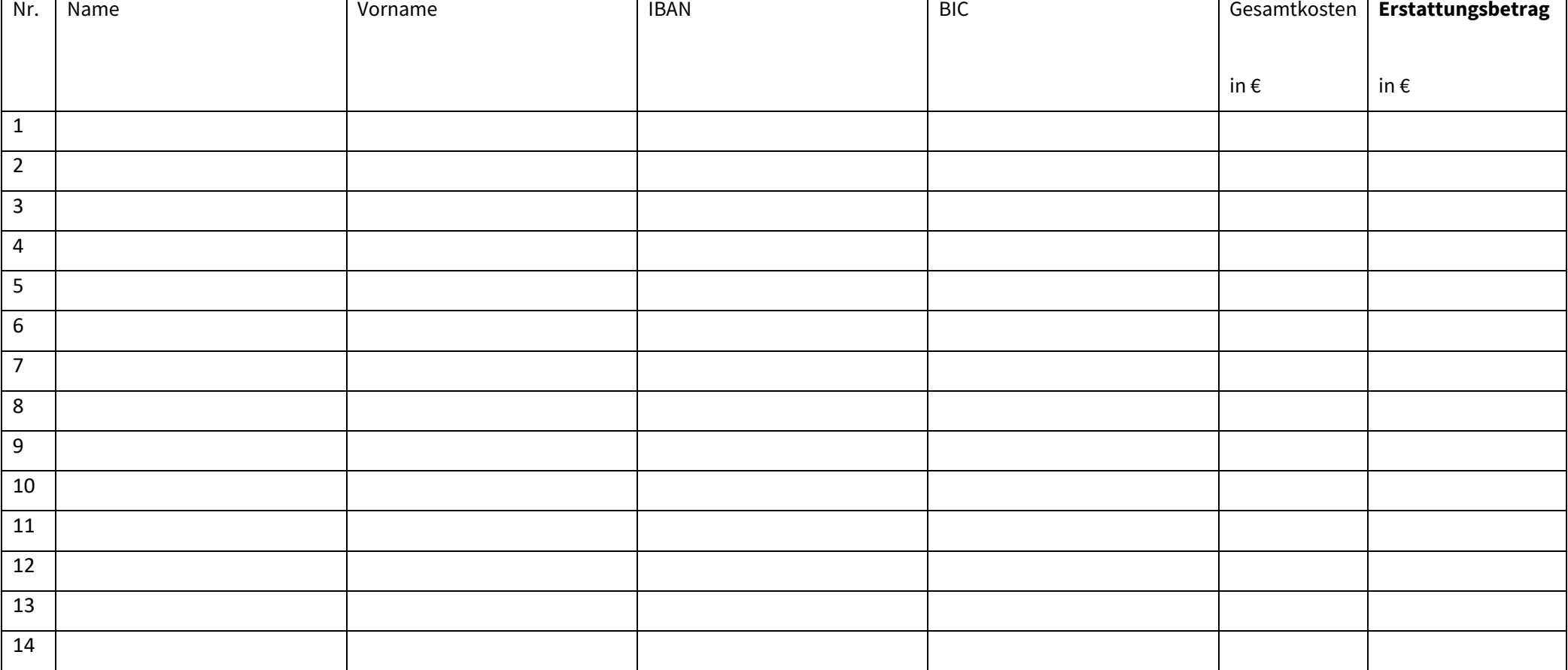

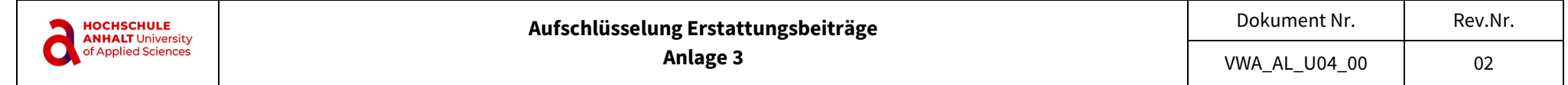

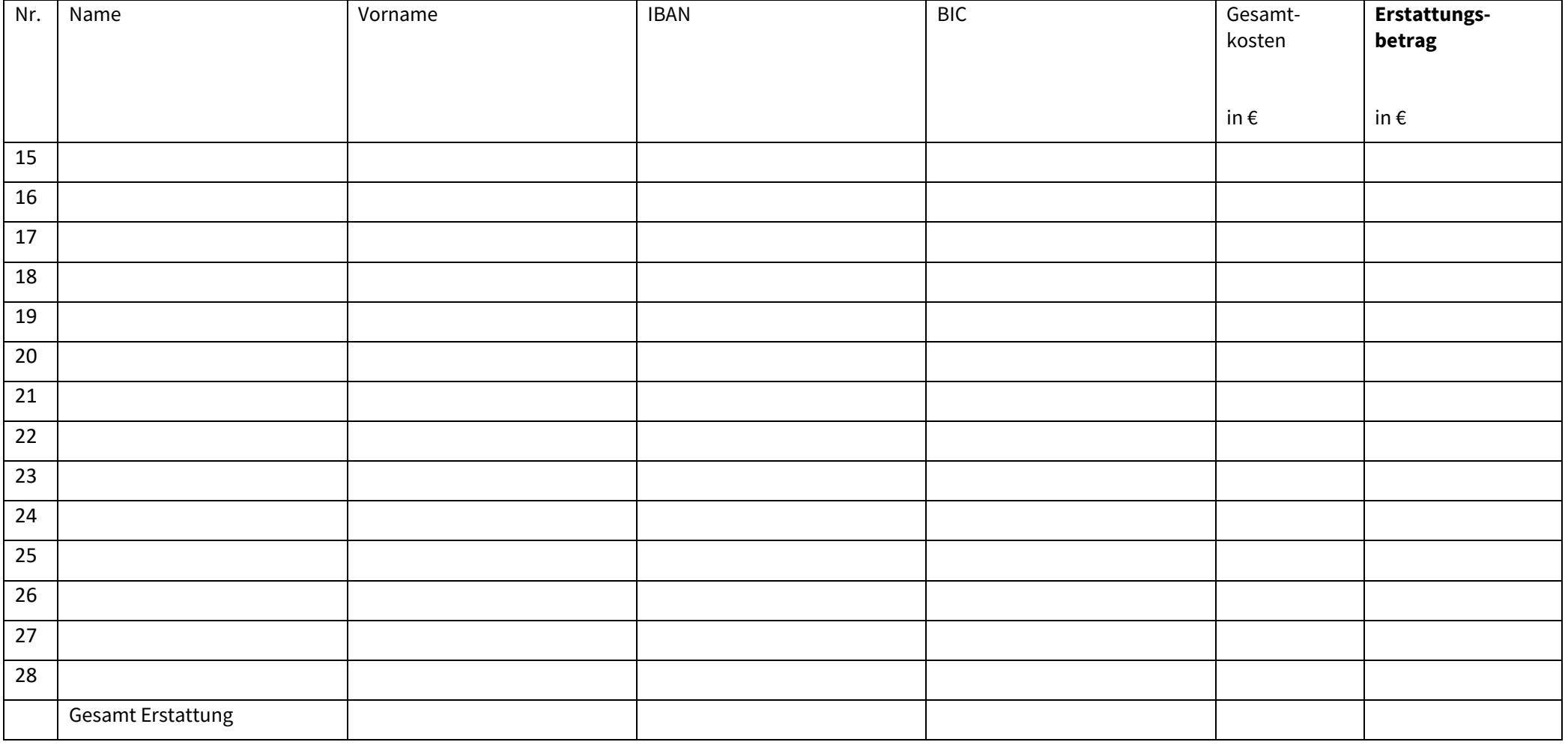

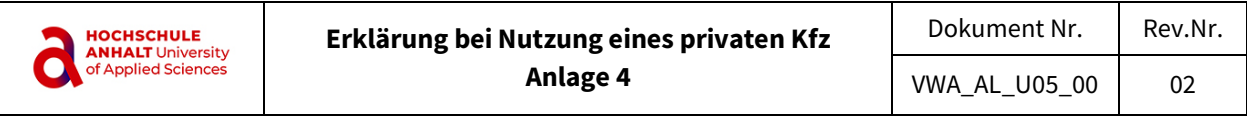

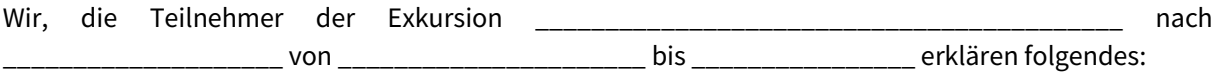

Die Durchführung der Exkursion ist aus folgenden Gründen nur mit dem Kfz möglich:

Gründe:

Zur Durchführung der Exkursion benutzen wir private Kfz auf freiwilliger Basis. Wir sind damit einverstanden, dass alle Betriebsgefahren und Unfallrisiken aus der Benutzung privater Kraftfahrzeuge allein von uns getragen werden und die Hochschule Anhalt sowie das Land Sachsen-Anhalt nicht für Schäden haftbar gemacht werden können, die aus dieser Betriebs- und Unfallgefährdung entstehen.

Wir sind über Folgendes belehrt worden: Es darf nie zusammenhängend länger als 4 Stunden von einem Fahrer gefahren werden. Nach diesen 4 Stunden muss entweder ein anderer Fahrer das Steuer übernehmen oder es muss eine Pause von mindestens 1 Stunde eingelegt werden. Nach dieser Pause darf derselbe Fahrer noch einmal höchstens 4 Stunden das Fahrzeug führen. Danach ist eine 16-stündige Pause einzulegen.

Die Fahrzeuge befinden sich in technisch mangelfreiem Zustand. Wir sind geübte Autofahrer und verfügen über so viel Fahrpraxis, dass wir uns im (auch im ausländischen) Straßenverkehr mit unseren Fahrzeugen sicher bewegen können. Wir werden besonders umsichtig fahren. Uns ist bekannt, dass wir gegenüber den weiteren Mitbenutzern der Fahrzeuge für alle von uns verschuldeten Schäden haftbar gemacht werden können.

Unterschriften aller Fahrzeugführer und Mitfahrer (gegebenenfalls Blattrückseite benutzen!)

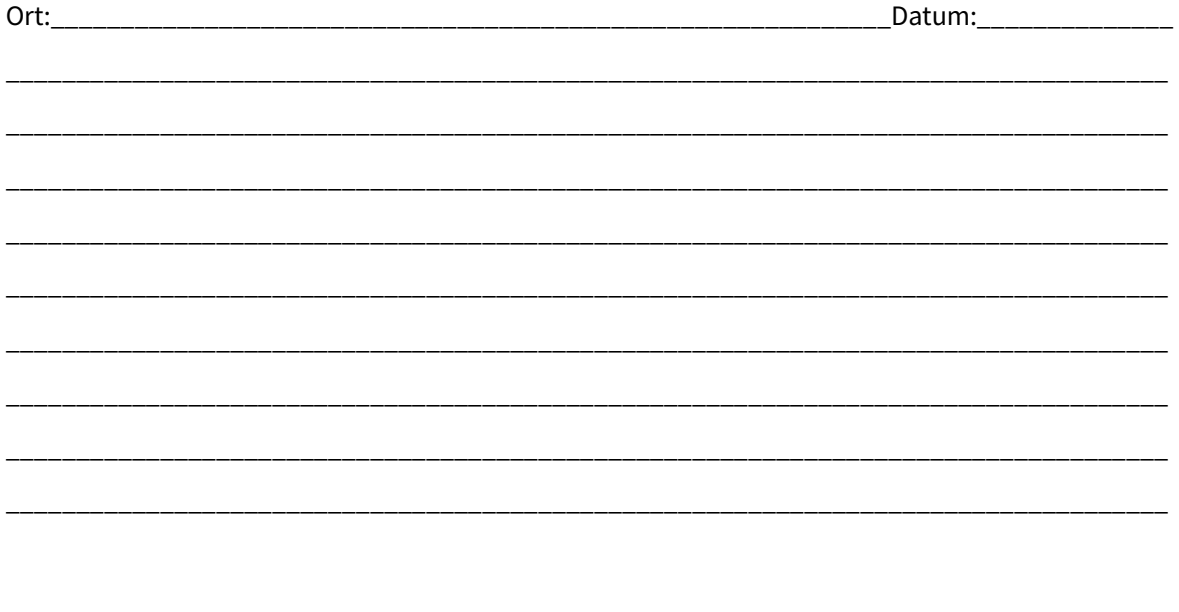

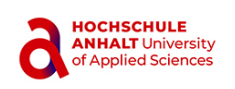

## **Aufenthaltspauschalen in Euro entsprechend DAAD HAW.International – P44 – Stand: 02/2021**

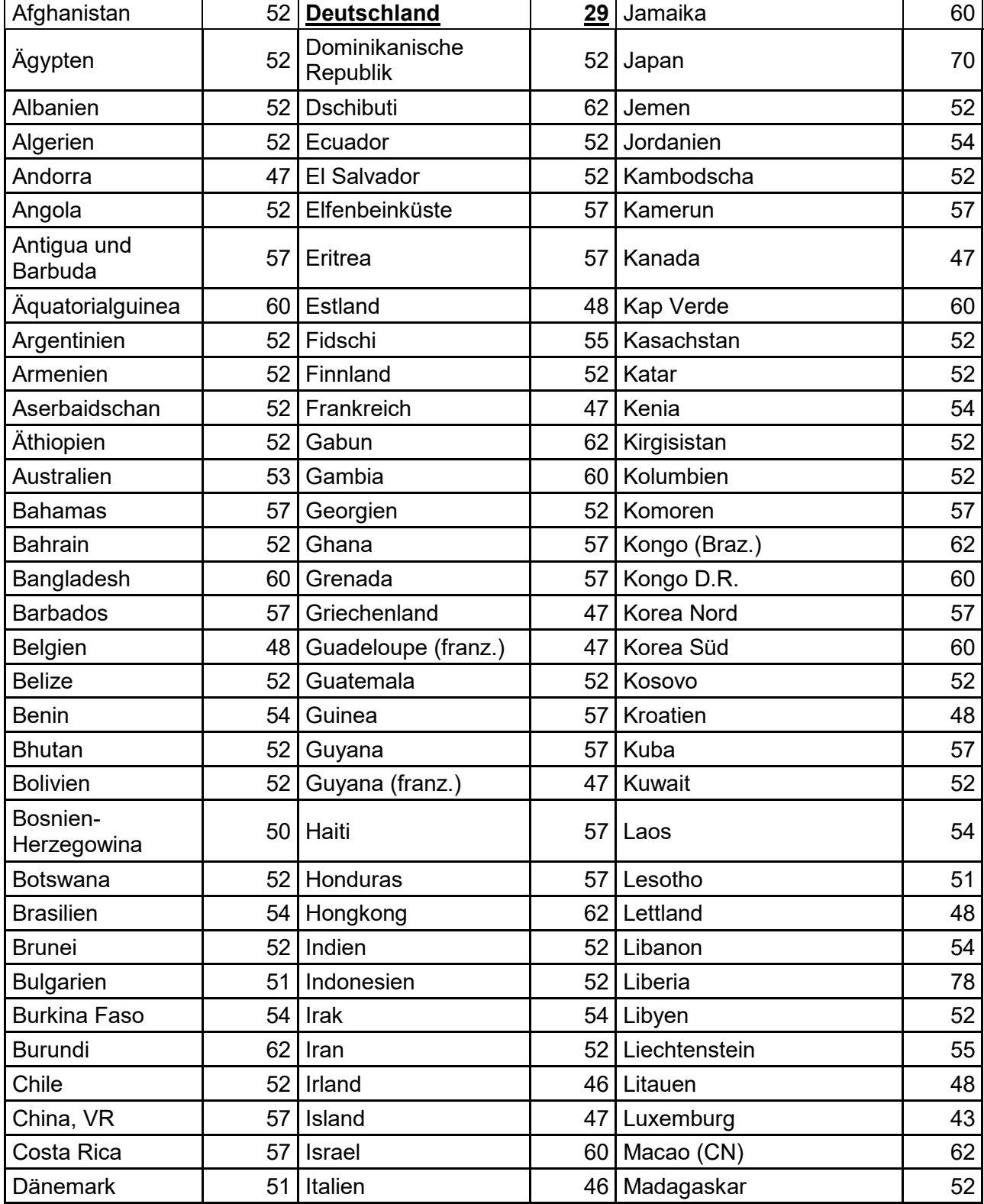

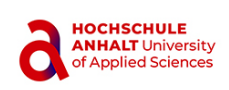

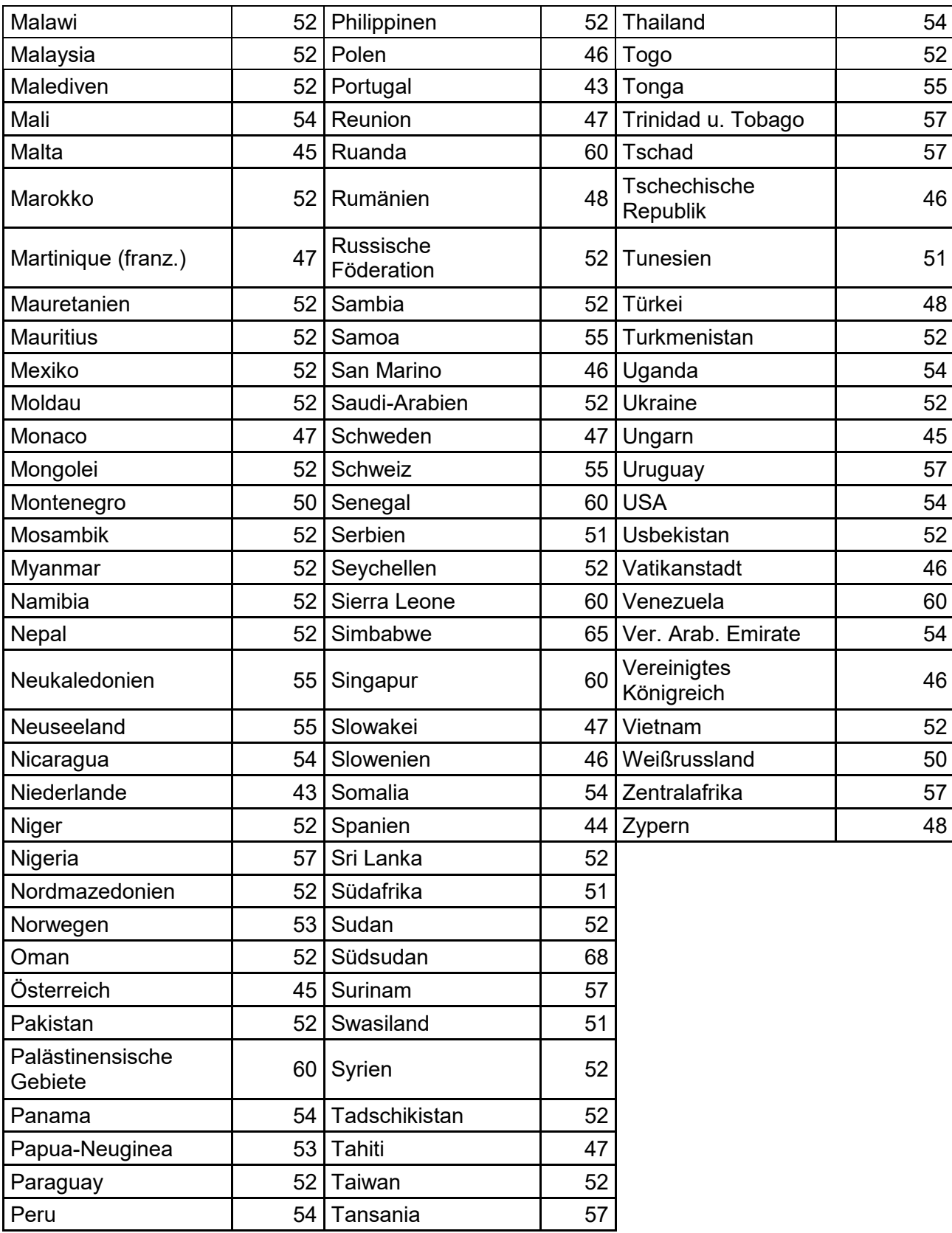